## **Booting linux on ESP32**

## Sources:

- <https://github.com/jcmvbkbc/esp-idf/tree/linux>
- <https://github.com/jcmvbkbc/linux-xtensa/tree/xtensa-5.18-esp32>
- buildroot mainline

```
$ cd examples/get-started/linux_boot
```

```
$ idf.py build
```

```
$ idf.py -p /dev/ttyUSB0 flash
```

```
$ parttool.py -p /dev/ttyUSB0 write_partition --partition-name linux --input
xip-esp32-esp32/arch/xtensa/boot/xipImage
```

```
$ parttool.py -p /dev/ttyUSB0 write_partition --partition-name rootfs --
```

```
input build-xtensa-nommu-de108/images/rootfs.cramfs
```
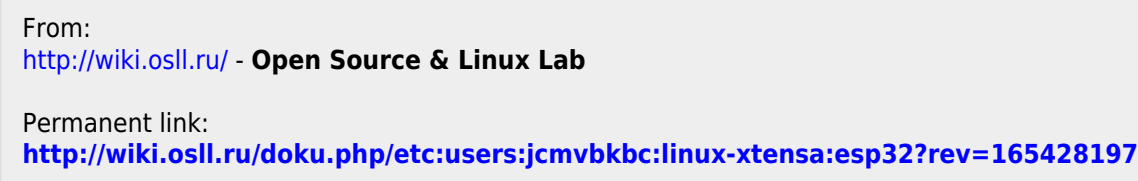

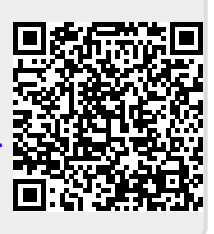

Last update: **2022/06/03 21:46**